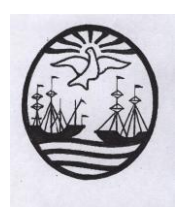

**Gobierno de la Ciudad de Buenos Aires** Ministerio de Educación Dirección de Educación Superior

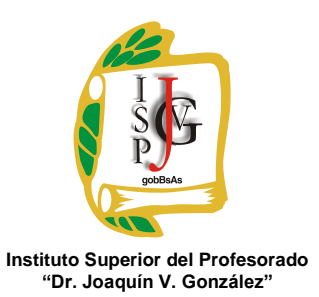

"2014, Año de las letras argentinas"

#### **INSTITUTO SUPERIOR DEL PROFESORADO "DR. JOAQUÍN V. GONZÁLEZ"**

**Nivel:** Terciario

**Carrera:** Profesorado de Educación Superior en Informática

**Trayecto / ejes:** disciplinar.

**Instancia curricular (materia): Lenguajes de Programación Visual**

**Cursada Anual**

**Carga horaria**: 4 (cuatro) horas cátedra semanales

**Profesora**: Patricia Güidi

**Año**: 2014

#### **Objetivos / Propósitos:**

- Que el alumno desarrolle competencias para la programación con lenguajes orientados a objetos.
- Que el alumno logre autonomía como usuario de Lenguajes de Programación, y pueda explorar en forma independiente las posibilidades que ofrecen los distintos lenguajes.
- Que el alumno ponga en juego su capacidad reflexiva, crítica y desarrolle estrategias para evaluar el resultado de sus producciones.

# **Contenidos / Unidades temáticas:**

## **Unidad nº 1: Introducción al ambiente de trabajo**

Ambiente de trabajo de Visual Studio 2012 Express (La versión Express para Desktop es de carácter gratuito y está orientada a programadores principiantes y estudiantes). Organización del trabajo. Soluciones, proyectos y elementos. Tipos de proyectos. Proceso de construcción. Herramientas: diseñadores, ventanas, editores. Sintaxis.

## **Unidad nº 2: Variables, arreglos y tipos de datos**

Variables, arreglos y tipos de datos.

- Variables de memoria, identificadores, tipos de datos. Manejo y declaración de de variables. Constantes, literales y valores por omisión. Alcance (scope) y accesibilidad de las variables (Accesibility).
- Arreglos: unidimensionales, multidimensionales, escalonados.

# **Unidad nº 3: Operadores**

Operadores aritméticos, de asignación, comparativos, lógicos. Prioridad entre operadores, uso de paréntesis.

# **Unidad nº 4: Estructuras de decisión y control**

Estructuras de decisión. Estatuto If Then Else, Select Case. Estructuras de control. For next, While, Do Loop. Estructuras envolventes y anidadas. Reglas para el anidado de estructuras.

# **Unidad nº 5: Procedimientos y funciones**

Procedimientos y funciones. Cuándo y por qué definir procedimientos y funciones. Forma de agregar procedimientos a un programa y de llamar a ejecutar. Argumentos, valores de retorno.

Codificación de procedimientos y funciones. Estructuras de decisión. Estatuto If Then Else, Select Case.

Estructuras de control. For next, While, Do Loop.

Estructuras envolventes y anidadas. Reglas para el anidado de estructuras.

## **Unidad nº 6: Programación orientada a Objetos**

Términos básicos de la programación orientada a objetos (POO). Clases y objetos. Campos, propiedades, métodos y eventos.

Elementos esenciales de los objetos: identidad, estado y comportamiento. Clases, métodos y propiedades. Definición de una clase. Definición de propiedades.

## **Unidad nº 7: Desarrollo de interfaces gráficas**

Interfaz de usuario con aplicaciones (de Windows). Controles. Formas de agregar controles a una interfaz. Relación de controles. Desarrollo de interfaces basadas en objetos.

**Modalidad de trabajo:** Taller. Trabajo sobre el material multimedia y guías de actividades que se comparten semanalmente con los alumnos a través de un grupo cerrado de una red social.

#### **Trabajos prácticos:**

Trabajo Práctico Nº 1: conceptual, sobre unidades nº 1, 2, 3 y 4.

Trabajo Práctico Nº 2: (TP Integrador): individual, en computadora.

Trabajo Práctico Nº 3 (producto final): diseño y programación de una Aplicación Educativa (software Educativo). Grupal.

#### **Régimen de aprobación de la materia**

**Promoción con examen final**: se requiere una asistencia de por lo menos 60% (sesenta por ciento) y Trabajos Prácticos aprobados con una nota mínima de 5 (cinco) cada uno.

**Promoción sin examen final**: se requiere una asistencia de por lo menos 75% (setenta y cinco por ciento) y Trabajos Prácticos aprobados con un promedio mínimo de 7 (siete).

**Régimen para el alumno libre:** evaluación escrita de los contenidos de la Unidad nº 1; evaluación en máquina de los contenidos de la unidades 2 y 3; presentación y coloquio sobre la Aplicación educativa desarrollada por el/la alumno/a.

## **Bibliografía específica:**

Ramírez, Felipe. *Aprenda practicando Visual Basic usando Visual Studio 2012,*  Alfaomega Grupo Editor, México, D.F., 2013.

Joyanes Aguilar, Luis. *Fundamentos de programación*, Ed. Mc Graw Hill, Madrid 1996.

## **Bibliografía general:**

Joyanes Aguilar, L. *Metodología de la programación*, Ed. Mc Graw Hill.

## **Patricia Güidi**

Firma y aclaración del profesor